3º Encontro Científico de Alunos e Egressos do Mestrado e Doutorado do

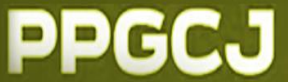

# **RESUMO EXPANDIDO**

# **ATENÇÃO**

- ➢ O resumo expandido é voltado para trabalhos com resultados esperados (em andamento), parciais ou finais (concluídos).
- ➢ Somente serão aceitos trabalhos enviados NO MODELO disponível em:

[https://drive.google.com/drive/folders/1RaJSLvZW](https://drive.google.com/drive/folders/1RaJSLvZW6sOX7p6MsWfnNHQnJ8jhfQpn?usp=drive_link) [6sOX7p6MsWfnNHQnJ8jhfQpn?usp=drive\\_link](https://drive.google.com/drive/folders/1RaJSLvZW6sOX7p6MsWfnNHQnJ8jhfQpn?usp=drive_link) , arquivo: **Modelo - Resumo expandido - 3o encontro.dotx**, após fazer o *download* do arquivo, use-o para elaboração do seu trabalho.

- ➢ As regras de submissão, constam abaixo na 2ª página deste documento.
- ➢ Deverá ter no mínimo 2 e no máximo 4 páginas.
- ➢ Poderá ter, no máximo, 2 autores, informados no arquivo com identificação de autoria;
- ➢ Os arquivos deverão ser anexos no ato da submissão, no site do Even3. O arquivo deve OBRIGATORIAMENTE ser enviado no formado **DOC** ou **DOCX**. O formato PDF não será aceito.

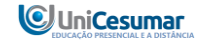

### 3º Encontro Científico

de Alunos e Egressos do Mestrado e Doutorado do

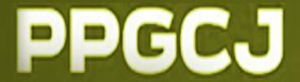

Autores e coautores: Nome por extenso com as iniciais em letras maiúsculas, numerados em sobrescrito; fonte Arial 12 em itálico, centralizado e na

cor preta.

## **TÍTULO DO RESUMO EXPANDIDO**

### **Espaço de 1 linha (simples)**

GT X: NOME DO GT (caixa alta, arial 12, centralizado)

**Espaço de 1 linha (simples)**

*Autor X<sup>1</sup> , Autor Y<sup>2</sup> .*

#### **Espaço de 1 linha (simples)**

1 informar a filiação acadêmica, conforme modelo. Inserindo: categoria do(s) autor(es) (docente, acadêmico, pesquisador, etc.), nome da Instituição, cidade e Estado da Instituição, fonte financiadora da pesquisa (ex.: Bolsista PIBIC/CNPq; PIBIC Fundação Araucária, PIBIC/UniCesumar; PIC etc.), e-mail. Escrito na fonte Arial 8, alinhamento centralizado e espaçamento simples entre linhas.

<sup>2</sup> Orientador, Pós-doutorado pela Uninove/SP (2017). Doutor (2013) e Mestre (2005) pela PUC/SP. Docente do Programa de Pós-Graduação em Ciências Jurídicas da Universidade Cesumar – Unicesumar, na linha Efetividade da Justiça e Direitos da Personalidade. E-mail: xxxx@unicesumar.edu.br.

#### **Espaço de 1 linha (simples) RESUMO**

O termo RESUMO em letras tamanho (10) maiúsculas centralizadas, negritadas e entrelinhament o de (simples))

O texto do resumo deve ser elaborado em um único parágrafo; conter até 250 palavras; digitado com espaçamento simples entre linhas; fonte arial, tamanho 10, sem negrito, alinhamento justificado, cor preta.

**Palavras-chave:** termos coringas; identificação de subárea; exemplo três. Inserir de 3 a 5 palavras-chave em ordem alfabética, separadas por ponto e vírgula (;) e com ponto final após o último termo. Não utilizar termos que apareceram no título. (Fonte Arial 10 sem negrito, alinhamento justificado e na cor preta).

#### **1 INTRODUÇÃO**

 $1,25$  cm 1,25 cm<br>paragrafo

Texto principal do trabalho deve ser subdividido, no mínimo em:INTRODUÇÃO (apresentar referencial teórico, justificativa e objetivo); DISCUSSÕES E RESULTADOS (apresentar material e métodos, resultados e discussão); CONCLUSÃO (somente para trabalhos Lembrese de usar os Estilos, há nomeado cada ponto do modelo disponibilizado. Para auxiliar, até este trecho do trabalho, foi utilizado os estilos: Título do trabalho, autores, filiação institucional, Corpo RESUMO e palavras-chave, título primário.

#### **Figura 1. Onde estão os estilos do word.**

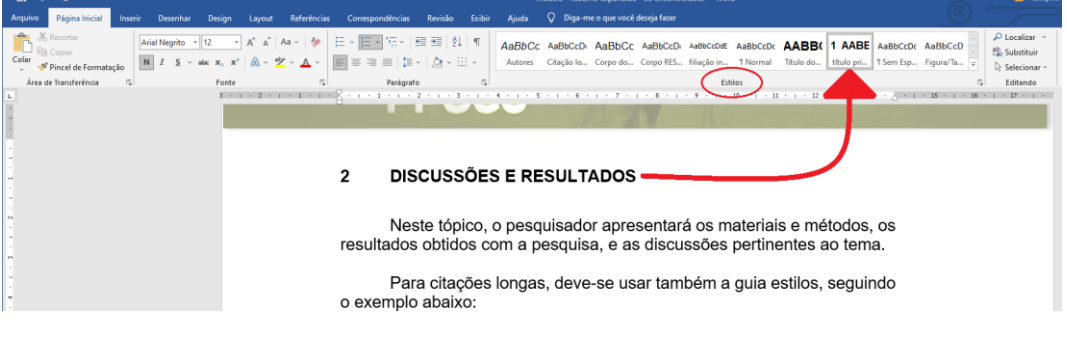

Fonte: O autor, 2023.

TÍTULO: Caixa Alta, fonte Arial 14, negrito e centralizado, cor preta e sem ponto final no final do título

Aqui **OBRIGATORIAMENTE** informar a filiação acadêmica, conforme modelo ao lado.<br>Inserindo: categoria categoria do(s) autor(es) (docente, acadêmico, pesquisador, etc.), nome da Instituição, cidade e Estado da Instituição, fonte financiadora da pesquisa (ex.: Bolsista PIBIC/CNPq; PIBIC Fundação Araucária, PIBIC/ICETI-UniCesumar; PVIC etc.) Fonte Arial 8, alinhamento centralizado espaçamento simples entre linhas.

Todo o corpo do trabalho deve ser redigido em fonte Arial tamanho 12, espaçamento entrelinhas simples, alinhamento justificado e a primeira linha do parágrafo com recuo de 1,25 cm. Use os estilos do word para facilitar seu trabalho

**Anais Eletrônico - 3º Encontro Científico de Alunos e Egressos do Mestrado e Doutorado em Ciências** 

**Jurídicas** 

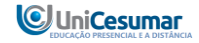

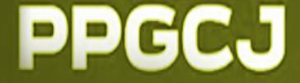

#### **Espaço de 1 linha (simples) 2 DISCUSSÕES E RESULTADOS**

#### **Espaço de 1 linha (simples)**

Neste tópico, o pesquisador apresentará os materiais e métodos, os resultados obtidos com a pesquisa, e as discussões pertinentes ao tema (FULANO, 2003). O estilo de **citação** é exclusivamente **autor-data.**

Para citações longas, deve-se usar também a guia estilos, seguindo o exemplo abaixo: (SOBRENOME1; SOBRENOME2; SOBRENOME3; 2004)

> O resumo, verdadeira porta de entrada para um artigo científico, detém um papel crucial na comunicação acadêmica. Com apenas algumas linhas, ele destila os elementos essenciais do estudo, fornecendo uma visão panorâmica do conteúdo. Sua concisão e clareza são fundamentais para atrair a atenção dos leitores, permitindo-lhes avaliar rapidamente a relevância do artigo. Além disso, o resumo oferece um vislumbre das metodologias e resultados, despertando o interesse e orientando a decisão de continuar a leitura. Em suma, o resumo é a primeira impressão que define se o conhecimento apresentado merece uma exploração mais aprofundada (SOBRENOME, 2023, p. 4)

**Citação indireta** com 1 autor, inserida na sentença. Ex.: Destaque em amarelo

**Citação indireta** com 3 autores, inserida na sentença. Ex.: Destaque em amarelo

#### **CITAÇÃO LONGA**

• Recuo de 4 cm da margem Esquerda • Tamanho da fonte 10; Espaçamento simples:

• Para citação deste tipo é obrigatório a indicação da(s) página(s).

• Após a citação espaço de 1 linha (simples)

Início de seção (seção primária) o título alinhar à margem esquerda, usar letras tamanho (12) maiúsculas em negrito.

Lembre-se que há a função estilos no word para auxiliá-lo. Neste caso, basta usar a opção título primário

#### Sendo assim, essas são as regras que se devem seguir.

#### **Espaço de 1 linha (simples) 3 CONSIDERAÇÕES FINAIS**

#### **4 Espaço de 1 linha (simples)**

A conclusão deve guardar relação com o objeto e com as hipóteses do texto.

**Espaço de 1 linha (simples)**

## **REFERÊNCIAS**

# Conforme normas

técnicas da ABNT NBR 6023 (2023).

O termo REFERÊNCIAS em letras Fonte 12, maiúsculas, alinhamento à esquerda e em negrito, espaçamento simples.

As referências deverão ter 1 espaço simples entre elas e alinhadas a esquerda.

## **Espaço de 1 linha (simples)**

GOMES, Danielle Arruda; ARAÚJO, Marília Castelo Branco. Oferta turística virtual: Un estudio de metaverso**. Estudios y perspectivas en turismo**. Ago 2012, v. 21, n. 4, p. 876-903. Disponível em: [https://www.redalyc.org/articulo.oa?id=180724056005.](https://www.redalyc.org/articulo.oa?id=180724056005) Acesso em: 07 nov. 2022.

#### **Espaço de 1 linha (simples)**

QUIROZ, Mao Queen Garzón. Análisis informétrico del metaverso en canales y vídeos hispanoparlantes de YouTube. **Podium**, nov. 2022, N. 41, p. 141-156. Disponível em: [https://revistas.uees.edu.ec/index.php/Podium/article/view/805.](https://revistas.uees.edu.ec/index.php/Podium/article/view/805) Acesso em: 07 nov. 2022.

### **Espaço de 1 linha (simples)**

**Anais Eletrônico - 3º Encontro Científico de Alunos e Egressos do Mestrado e Doutorado em Ciências** 

**Jurídicas** 

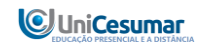

3º Encontro Científico de Alunos e Egressos do Mestrado e Doutorado do

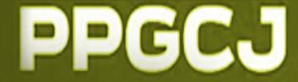

SANZ, Cecilia; ZANGARA, Alejandra; ESCOBAR G, Magda Lorena. Posibilidades Educativas de Second Life: Experiencia docente de exploración en el metaverso. **Revista Iberoamericana de Tecnología en Educación y Educación en Tecnología Métricas**. Jun 2014, n. 13, p. 27-35.

#### **Espaço de 1 linha (simples)**

ZYGMUNT, Bauman. **Modernidade Líquida**. Traduzido por: Plínio Dentzien.Rio de Janeiro: Jorge Zahar, 2001.

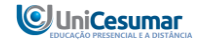